## **Metode regresive –laborator**

1. Un lanţ de pizerii este interesat să deschidă un nou local şi din experienţa anterioară au stabilit că apropierea de campusurile universitare constituie un avantaj. Următorul tabel prezintă situaţia a 10 localuri, fiecare situat în apropierea altui campus: vânzările din ultimul an și numărul de studenți existent în campusul respectiv.

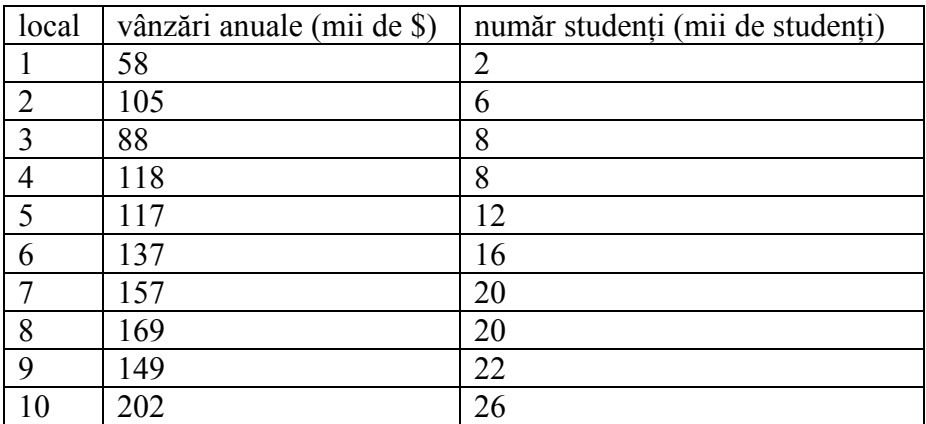

Calculați în Matlab coeficientul de corelație al numărului de studenți din campus și valoarea vânzărilor pizzeriei de lângă campusul respectiv. Calculați dreapta de regresie, utilizând formulele studiate. Desenaţi dreapta de regresie şi diagrama imprăştierii. Calculaţi dreapta de regresie folosind metoda celor mai mici pătrate; calculați și reprezentați grafic reziduurile. Care sunt vânzările prognozate ale unui local care se află în vecinătatea unui campus cu 10.000 studenti?

$$
\text{d} \text{reapta de regresie: } y = a + bx \text{, unde: } b = \frac{\sum_{i=1}^{n} x_i \cdot y_i - \frac{1}{n} \cdot \sum_{i=1}^{n} x_i \cdot \sum_{i=1}^{n} y_i}{\sum_{i=1}^{n} x_i} \text{, } a = \overline{y} - b \cdot \overline{x}
$$
\n
$$
\sum_{i=1}^{n} x_i^2 - \frac{1}{n} \left( \sum_{i=1}^{n} x_i \right)^2
$$
\n
$$
\Rightarrow \text{S= [2 6 8 8 12 16 20 20 22 26];\n\text{V= [58 105 88 118 117 137 157 169 149 202]};\n\Rightarrow \text{A= [S' V']}
$$
\n
$$
\Rightarrow \text{corrocef(A)}
$$
\n
$$
\text{ans} = 1.0000 \quad 0.9501
$$
\n
$$
\text{on} \Rightarrow r = 0.9501
$$
\n
$$
\Rightarrow \text{b= (S*V'-10*mean(S)*mean(V))} \cdot /(\text{norm(S}) \cdot 2 \cdot 10* \text{mean(S}) \cdot 2)
$$
\n
$$
\Rightarrow \text{a} = \text{mean(V)-b*mean(S)}
$$
\n
$$
\Rightarrow \text{plot(S, a+b*S); hold on}
$$
\n
$$
\Rightarrow \text{plot(S, V, o'); hold off}
$$
\n
$$
\Rightarrow \text{A= [1 S(1);1 S(2);1 S(3);1 S(4);1 S(5);1 S(6);1 S(7);1 S(8);1 S(9);1 S(10)];}
$$
\n
$$
\Rightarrow \text{a=A/V'}
$$
\n
$$
\Rightarrow \text{plot(S, a(1)+a(2)*S); hold on}
$$
\n
$$
\Rightarrow \text{plot(S, V, o'); hold off}
$$
\n
$$
\Rightarrow \text{plot(S, V, o'); hold off}
$$

```
>> syms S
```

```
\Rightarrow f=a+b*S
\Rightarrow f10=subs(f, S, 10)
```
2. Intr-un proces tehnologic dintr-o manufactură s-a constatat că există că viteza (m/min) benzii de lucru afectează numărul de defecțiuni descoperite în timpul verificării. Prezentăm un tabel cu diferite viteze ale benzii şi numărul defectelor găsite.

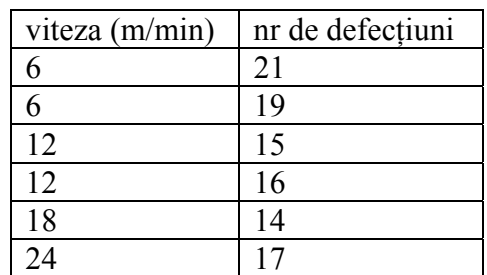

Este corelat numărul de defectiuni de viteza benzii de lucru? Determinati dreapta de regresie si desenati-o împreună cu diagrama imprăștierii. Calculati dreapta de regresie folosind metoda celor mai mici pătrate și desenați-o împreună cu reziduurile. Care este numărul prognozat de defecţiuni pentru o viteză a benzii de 15m/min?

3. Problema regenerării ierbii (păşunii), după ultimul păşunat este prezentată în următorul tabel:

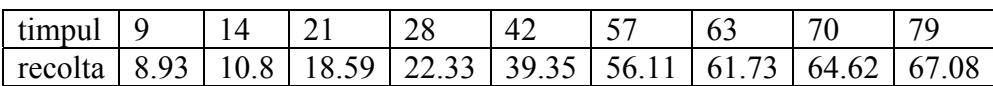

Variabila timp reprezintă timpul scurs de la ultimul păsunat. Nu se cunosc unitățile de măsură.

Calculaţi dreapta dreapta de regresie, utilizând formulele studiate şi desenaţi-o împreună cu diagrama imprăştierii.

Calculați dreapta de regresie folosind metoda celor mai mici pătrate; reprezentați-o grafic împreună cu reziduurile.

Folositi regresia neliniară, aproximând cu un polinom de gradul al treilea. Care este recolta după 60 de zile de la ultimul pășunat? Desenați polinomul de regresie și diagrama împrăştierii.

regresie neliniară (aproximarea cu un polinom de gradul 3

```
>> A=[1 T(1) T(1)^2 T(1)^3;1 T(2) T(2)^2 T(2)^3;1 T(3) T(3)^2 T(3)^3;1 T(4) T(4)^2 
T(4)<sup>\gamma</sup>3;1 T(5) T(5)<sup>\gamma</sup>2 T(5)<sup>\gamma</sup>3;1 T(6) T(6)<sup>\gamma</sup>2 T(6)<sup>\gamma</sup>3;1 T(7)<sup>\gamma</sup>2 T(7)<sup>\gamma</sup>3;1 T(8) T(8)<sup>\gamma</sup>2
T(8)^3;1 T(9) T(9)^2 T(9)^3]; a=A\R'
 >> syms t 
\Rightarrow f=a(1)+a(2)*t+a(3)*t^2+a(4)*t^3;
\gt f60=subs(f,t,60)
 polinomul de regresie şi diagrama imprăştierii: 
 >> plot(T,R,'o');hold on 
 >> plot(T,a(1)+a(2)*T+a(3)*T.^2+a(4)*T.^3);hold off
```
4. Unor elevi de gimnaziu li s-au determinat două scoruri: un scor de creativitate şi un scor de deprinderi practice, cel din urmă fiind de fapt timpul mediu în care sunt îndeplinite câteva activități ce pun în evidență coordonarea mână-ochi. Rezultatele sunt prezentate în tabelul următor:

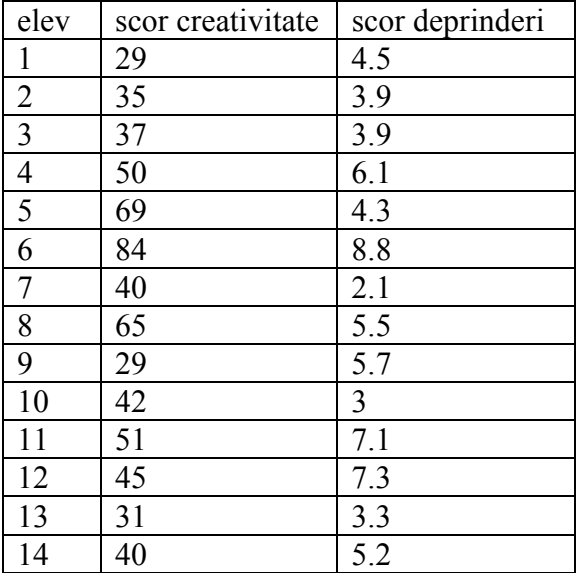

Determinați dreapta de regresie și desenați-o împreună cu diagrama imprăștierii. Calculați dreapta de regresie folosind metoda celor mai mici pătrate și desenați-o împreună cu reziduurile. Care este numărul prognozat de creativitate pentru un scor de deprinderi practice de 5.1?

5. Aproximați seturile de date  $\{(x_i, y_i), 1 \le i \le n\}$  din problemele 1-4 printr-o funcție polinomială, cu metoda celor mai mici pătrate., folosind instrucţiunile polifit şi polyval. Calculati reziduurile și desenati-le.

## **Problema 1**

```
>> S=[2 6 8 8 12 16 20 20 22 26];V=[58 105 88 118 117 137 157 169 149 202]; 
\Rightarrow p= polyfit(S,V,4)
\gg pol = polyval(p, S, V)
 >> V1=p(1)+p(2)*S+p(3)*S.^2+p(4)*S.^3+p(5)*S.^4; 
>> plot(S,V1,S,V,'O')
```

```
 Este nevoie de noralizarea datelor 
 >> Ss=(S-mean(S))./std(S) 
>> Vs=(V-mean(V))./std(V); >> ps=polyfit(Ss,Vs,4) 
 >> pol=polyval(ps,S,V) 
 >> ps=polyfit(Ss,Vs,4) 
 >> pol=polyval(ps,Ss,Vs) 
 >> rez=pol-Vs 
 >> plot(Ss,rez,'*')
```
6. Intr-o mică firma de IT, se presupune că Y rezultatul vânzărilor depinde de X1 suma cheltuită pentru reclama tradiţională la TV şi în ziare şi 2 suma cheltuită pentru reclama prin internet (sumele sunt în zeci de mii de \$:

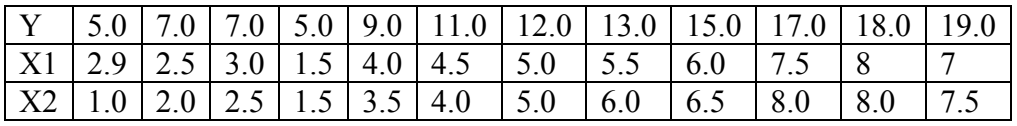

Scrieţi matricea corelaţiilor. Stabiliţi hiperplanul de regresie, utilizând metoda celor mai mici pătrate. Dacă se utilizează 85000 \$ pentru publicitate clasică şi 60.000 pentru publicitate prin internet, la cât se prognozează cifra vânzărilor.

>> Y=[5 7 7 5 9 11 12 13 15 17 18 19]; >> X1=[2 2.5 3 1.5 4 4.5 5 5.5 6 7.5 8 7];X2=[1 2 2.5 1.5 3.5 4 5 6 6.5 8 8 7.5]; >> A=[X1' X2' Y'];corrcoef(A) » B=[1 X1(1) X2(1); 1 X1(2) X2(2);1 X1(3) X2(3);1 X1(4) X2(4);1 X1(5) X2(5);1 X1(6) X2(6);1 X1(7) X2(7);1 X1(8) X2(8);1 X1(9) X2(9);1 X1(10) X2(10);1 X1(11) X2(11);1 X1(12) X2(12)];a=B\Y' >> [X1,X2]=meshgrid(2:.1:7,1:.1:8);surf(X1,X2, a(1)+a(2)\*X1+a(3)\*X2) >> syms X1 X2 >> f=a(1)+a(2)\*X1+a(3)\*X2; >>f1=subs(f,[X1,X2],[8.5,6.0])

7. Pe baza unor date asupra utilizării unui camion (2004) să construim hiperplanul de regresie, ce va prognoza numărul de ore lucrate săptămânal de un camion. Variabila Y reprezintă numărul de ore lucrate săptămânal, X1 reprezintă cantitatea transportată (în mii de livre), X2 proportia din tonajul camionului ocupată de cantitatea transportată (proportion shipped by truck), X3 greutatea medie a unui transport, x4 numărul săptămânii considerate:

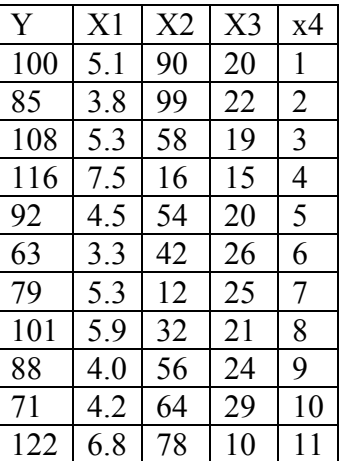

Calculaţi matricea corelaţiilor şi comentaţi. Calculaţi hiperplanul de regresie folosind metoda celor mai mici pătrate şi calculaţi reziduurile în acest caz.